## **Text zum Video "Interaktive Statistiken"**

Kennen Sie schon unsere Interaktiven Statistiken, die Ihnen schnell individuelle Daten liefern? Wie sehen die Angebote aus, wie funktionieren sie und welche Themen werden bedient? Dies erfahren Sie in den nächsten Minuten.

Unsere Interaktiven Statistiken sind intuitiv bedienbar: Geben Sie einfach Ihre Wunschauswahl ein, wie z. B. die Region. Sie erhalten Ihre individuell zusammengestellten Daten in Form von Diagrammen, Karten und Tabellen, inklusive einer Downloadmöglichkeit der Daten.

Einige dieser Statistiken möchten wir Ihnen gerne genauer vorstellen.

Häufig ist zu hören, dass in Deutschland ein Fachkräftemangel herrscht. In der Engpassanalyse wird für Deutschland und die Länder dargestellt, inwieweit es Anzeichen für einen Engpass bei der Besetzung von Arbeitsstellen für einen Beruf gibt. Sie können sich eine komplette Aufstellung anzeigen lassen, nach einem bestimmten Beruf suchen oder vergleichen, ob es für einen Beruf regionale Unterschiede gibt.

Die Migration nach Deutschland hat in den vergangenen Jahren deutlich zugenommen und das Arbeitskräfteangebot erhöht. Das Dashboard Migration und Arbeitsmarkt liefert Informationen zu den Auswirkungen der Migration auf den Arbeitsmarkt. Sie können herausfinden, wie sich z. B. die Zahl der Beschäftigten, der Arbeitslosen oder der Leistungsberechtigten mit einer bestimmten Staatsangehörigkeit in den letzten Jahren für Deutschland und die Länder verändert hat.

Mit Berufe auf einen Blick finden Sie alle relevanten Informationen zum Arbeitsmarkt eines ausgewählten Berufs. Dazu gehören Daten zu Beschäftigung, Arbeitsentgelt, Arbeitslosigkeit sowie der Fachkräftesituation. Für spezielle Berufsaggregate, wie z. B. MINT (Mathematik, Informatik, Naturwissenschaft und Technik) und Ingenieure gibt es diese Darstellungen ebenfalls.

Möchten Sie uns Feedback zu den Anwendungen geben? Dann nutzen Sie den Feedback-Button rechts neben der jeweiligen Anwendung. Sie möchten detailliertes Feedback geben oder mit uns in einen Dialog treten? Dann schreiben Sie uns gerne eine E-Mail.

Nun wünschen wir Ihnen viel Spaß mit diesem Angebot – interaktiv, schnell und individuell!

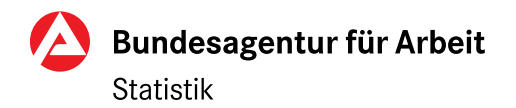